## **Address Express, this is called a Dimminguist Container to the United States of Section 2.1 and 2.1 and 2.1 and 2.1 and 2.1 and 2.1 and 2.1 and 2.1 and 2.1 and 2.1 and 2.1 and 2.1 and 2.1 and 2.1 and 2.1 and 2.1 and 2.1 a** the stories of the stories of the stories of the stories of the stories of the stories of the stories of the stories of the stories of the stories of the stories of the stories of the stories of the stories of the stories On Express, this is called a<br>Dimmer Profile. the strong de the strong of the strong of the strong of the strong of the strong of the strong of the strong of the strong of the strong of the strong of the strong of the strong of the strong of the strong of the strong o **Step Effect** Step effects provide "on" and "off" values for a specified list of channels, including **Playback Status Display (PSD)** he PSD displays the cue list and indicates which cue is currently **Cue List** The Cue List creates a context for cues. Cues are listed in the cue list by consecutive unique numbers. **Effect** An Effect is a dynamic lighting state or series of states. Effects can be recorded directly into cues along with intensity and non-intensity data or they can be stored directly to Submasters. A Submaster can contain a base look and effects. An Effect Submaster contains only the effect. **Playback** The Master Playback is used to play back Cues recorded into the Cue List. **Cue** Cues are collections of intensity levels and parameter settings that recall a lighting state the same way every time. Cues are recorded to unique numbers within the cue list and played back using a GO button and fade timing. Cues can also be created with Parts, which will allow many fades using different times and delays to be triggered within a cue using a single GO. An Address is a single output through which a dimmer or device parameter may On Express, this is called a Dimmer. A Curve adjusts the level sent by an Address as it fades from one level to a different level. On Express, this is called a **Scroller** Scrollers contain individual pieces of color media ("gel") taped together in a long "scroll" or The maximum level an Address may send when its corresponding channel is set to full intensity. **Devices** Objects other than dimmers that can be controlled by the console. THE PERIODIC TABLE OF ELEMENT<sup>"</sup> THE BASICS OF LIGHTING CONTROL, REDEFINED.

"string." Using motors in the<br>
scroller, the gel string is move<br>
om frame to frame, allowing<br>
gle conventional fixture to uny different gels during a sh **Gobo Rotator** A mechanical device that fits in the iris slot of a many different gels during a show. Additive mixing happens in fixtures

**Pr**

**Ph**

**Cp**

**Gp**

**Co**

**Pa**

**Pc**

**Ps Ps Preset** Preset consoles record all levels all  $\parallel$ the time. Each cue contains a stand alone look and if levels are not changing they are still recorded into each cue, meaning that multiple cues must be updated in order to change a level throughout a scene.

**Pr**

**Ph**

**Co**

**g** consoles, disp<br> **Trecorded** move<br>
pevels, and jump<br>
vill play back the<br>
uaranteeing the<br>
look. Tracking m<br>
ed while editing<br>
sw cues out of s tracking consoles, displays will show recorded moves and tracked levels, <mark>and jump</mark>ing in the cue list will play back the tracked evels, guaran<mark>teeing</mark> the correct stage look. Tracking must be considered while editing cues and toring new cues out of sequence

**Pa**

**Pc**

then execute many other ques,<br>
the sunset channels will keep<br>
fading in cue 1's timing as long<br>
as no other cues contain moves<br>
for those levels. In a Move-Fade console, only move instructions are executed. In other words, if you start a sunset look fading on the cyc in cue 1 the sunset channels will keep fading in cue 1's timing as long as no ot<mark>her cues</mark> contain moves for those levels.

template as a special effect. conventional fixture and can rotate a standard gobo or

hine on many different position<br>during a show.<br>**All property of the contract of the contract of the contract of the contract of the contract of the contract of the contract of the contract of the contract of the contract o** shine on many different position<br>during a show.<br>**All property of the contract of the contract of the contract of the contract of the contract of the contract of the contract of the contract of the contract of the contract Mirror Head** A conventional fixture accessory which contains a mirror and two motors that pan and tilt the mirror. This allows a single fixture to shine on many different positions during a show.

**Preheat** The level to which an Address will fade when a Preheat cue is running. Used to warm large filaments.

selected level so that the<br>
output can be verified. **Express, Device Profile<br>
Called Personalities.<br>
<b>DR Device Library** The Device Library contains definitions of multi-parameter or non-intensity devices that can be controlled by the console. **RGB Fixture** Typically an LED-based fixture

and blue gels.<br> **Right**<br> **Right**<br> **Right** and blue gels. with Red, Green and Blue LEDs, but can also be applied to cyc or border lights with red, green and blue gels.

**Dimmer/Address Check** The act of stepping from one Address to the next with a selected level so that the output can be verified.

> **System mixes colors with greater**<br>
> depth and better color-rendering<br>
> than other LED fixtures. Color System of seven discrete colors to produce a more natural

On Express, Device Profiles are called Personalities.

C 0

Hue and Saturation is a way of describing color within a color spectrum. Hue represents he desired color, while saturatio

**Custom Profile** You can create a Custom Profile directly on the console for a fixture not contained in the Device Library.

**Selador™ Series by ETC** Selador Series fixtures use the x7 light from LED sources. The x7 depth and better color-rendering than other LED fixtures.

**Gel Picker** Console feature that allows you to pick a color for a color-mixing device, based on a manufacturer's gel number.

minimum – red, green and blue<br>
circuits. Subtractive color mixing<br>
happens when multiple color<br>
filters are used in front of a single<br>
lamp. Subtractive systems typically<br>
use CMY (cyan, magenta, yellow)<br>
filters, but in r

**Color Picker** Console feature that allows you to pick a color for a colormixing device, based on a color spectrum diagram.

Gp

**HS**

of that color.

**Patch** Patch is used to define what devices will be controlled by specified channels and what addresses those devices should use.

**Patch by Address**  Patching by Address allows you to select Addresses (dimmers) first and then assign them to  $\overline{a}$ channel number.

should use.

**Patch by Channel** Patching by Channel allows you to select the channel number first, then assign Addresses (dimmers) to it.

**Patching Devices** Patching devices involves selecting a channel, then selecting a device Profile from the Library, then assigning a starting Address number for that device. The console will patch a number of consecutive Addresses to that same channel number based on the Profile definition.

parameter wind<br>
the historical Resi<br>
er lighting contr<br>
every dimmer h<br>
physi<mark>cal hand</mark>le<br> **Lighting the physical handle** channel/parameter wins. Comes from the historical Resistance Dimmer lighting control style where every dimmer had one physical handle.

**Hel/parameter wins. Complexity the historical Multisc lighting control style le dimmer has two control handles. The level handle with the high output level wins. Highest-Takes-Precedence (HTP)** Logical convention where the highest level for a channel/parameter wins. Comes from the historical Multiscene Preset light<mark>i</mark>ng con<mark>t</mark>rol style where a single dimmer h<mark>as two o</mark>r more control handles. The level from the handle with the highest output level wins.

**Here** is the amount<br>
of that color. **Tracking** Tracking consoles record levels that move in a cue. Static levels 'track through'' cues until you give  $\|$ them a new level. In modern

circuits. Subtractive color mixing<br>happens when multiple color<br>filters are used in front of a single<br>lamp. Subtractive systems typically<br>use CMY (cyan, magenta, yellow)<br>filters, but in reality any fixture with<br>a get is usi

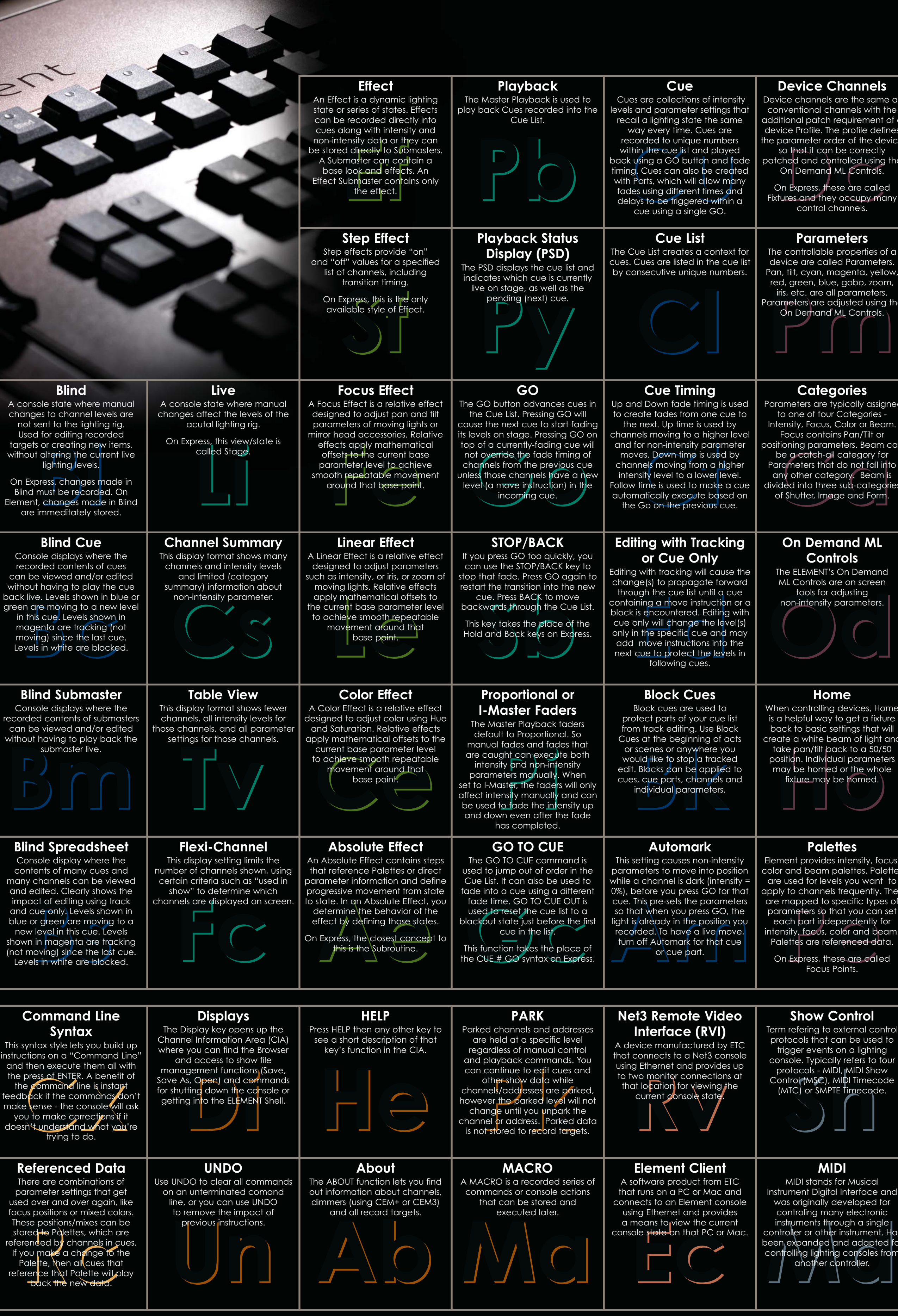

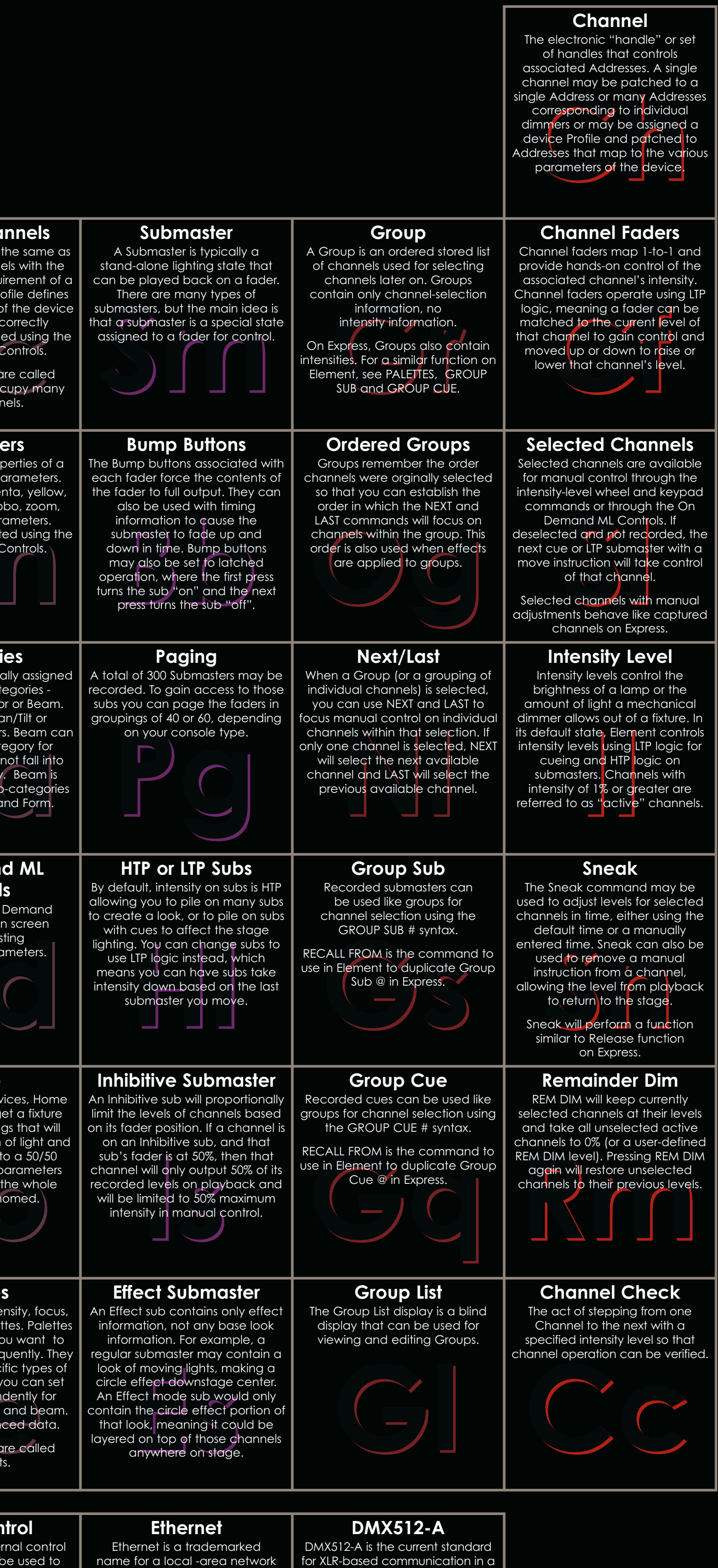

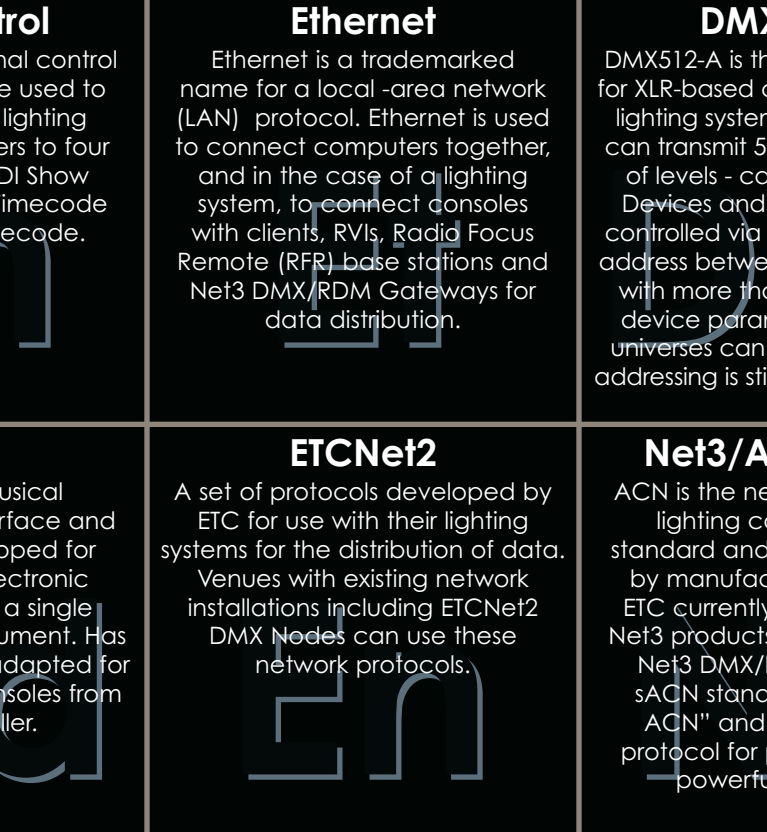

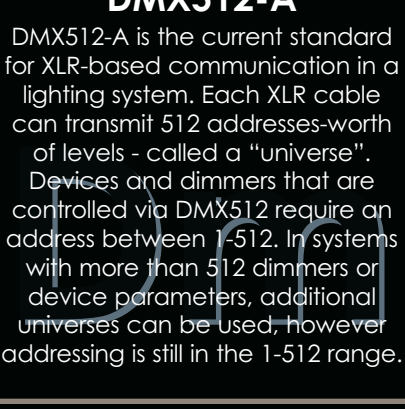

## CN/sACN

FIC currently supports ACN in<br>et3 products, like Element an<br>Net3 DMX/RDM Gateways.<br>sACN stands for "Streaming<br>ACN" and is a lightweight<br>protocol for products with less<br>powerful processors. ETC currently supports ACN in<br>let3 products, like Element are<br>let3 DMX/RDM Gateways.<br>sACN stands for "Streaming<br>ACN" and is a lightweight<br>protocol for products with les<br>powerful processors. network-based imunication s being adopted urers over time. upports ACN in like Element and M Gateways. sACN stands for "Streaming a lightweight protocols with le  $occessors.$ 

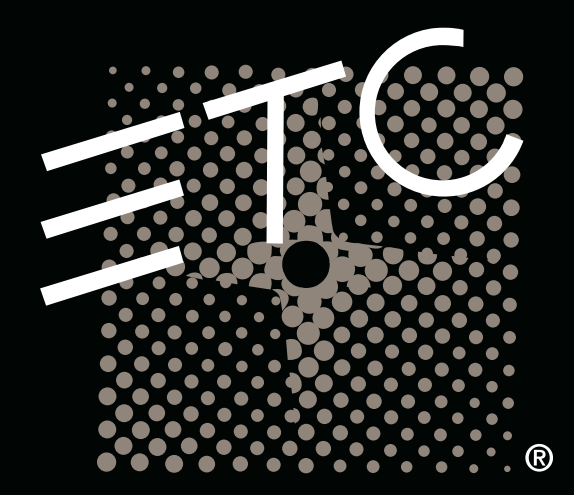

Scroller, the gel string is moved from frame to frame, allowing a single conventional fixture to use

**Last-Takes-Precedence (LTP)** Logical convention where the last instruction to a

## **Move-Fade**

Press number for that developes a uniform of that developes will patch a num<br>
Propose will patch a num<br>
Propose the Profile definition.

should use.<br> **Phillips** 

**State**

**Start a sunset look**<br>
the cyc in cue 1, the many other culture of the<br>
start of the of the requiring you to replace the start of the<br>
start of the requiring you to replace the start of the playback fader. A State console always plays back the whole look, regardless of whether a level is moving to a new level or not. In other words, if you start a sunset look fading on the cyc in cue 1, then execute many other cues, the unset channels will be <mark>overridden</mark> by the fade time of the new cues, requiring you to run the sunset channels in a separate

playback fader.

**Address**

be controlled.

**Curve**

Dimmer Profile.

**Proportion**

On Express, this is called a<br>Dimmer Profile.

**Color Mixing**

with multiple lamps (like LED fixtures) and uses – at a

circuits. Subtractive color mixing happens when multiple color filters are used in front of a single lamp. Subtractive systems typically use CMY (cyan, magenta, yellow) filters, but in reality any fixture with a gel is using subtractive mixing to create the colored light.

ELEMENT LIGHTING CONTROL CONSOLE FROM ETC